#### **Wireless Communication Systems @CS.NCTU**

# USRP Lab 3

Yu-Lin Wei 2016.11.10

## **Outline**

- Intro
	- Environment
- Tasks
	- OFDM signal generator (MATLAB)
	- Tx / Rx (C++ for USRP)
	- Decoding (MATLAB)
- Grading Criteria

### **Environment**

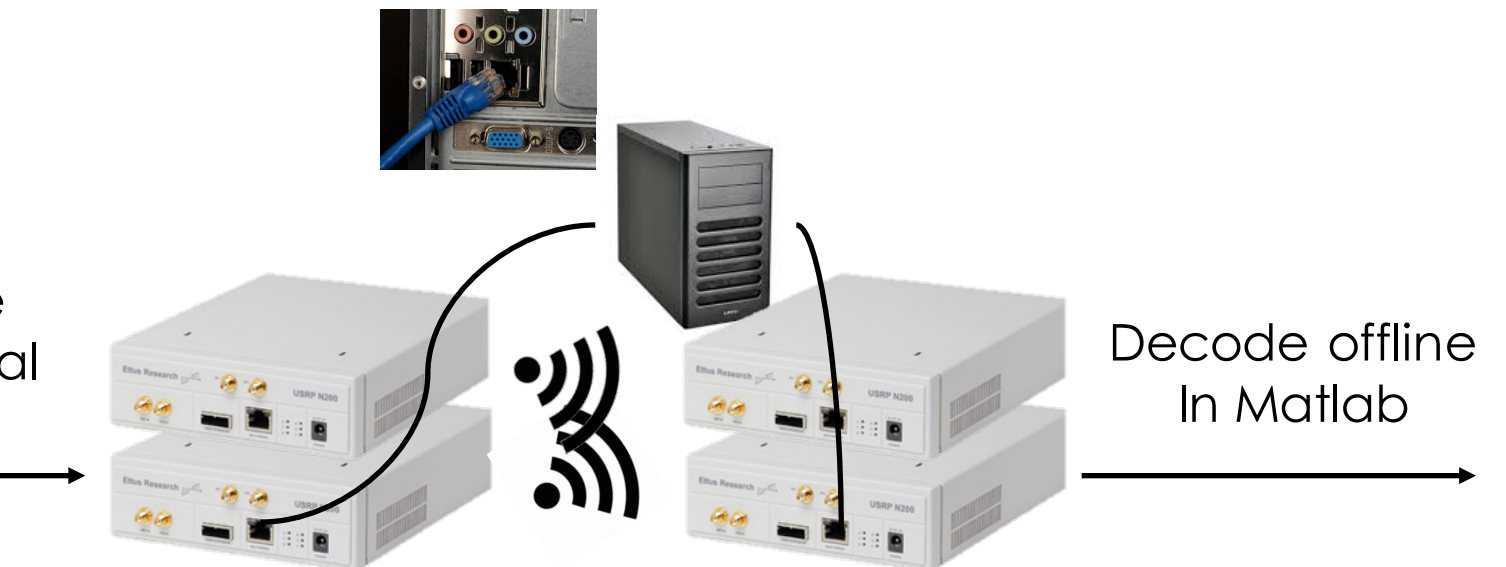

Offline generate time-domain signal using Matlab

> Run single\_tx to control 2 USRP\_TXs

Run single\_rx to control 2 USRP\_RXs

- USRP Testbed in LAB / office
- Access through ssh (test your single tx / single rx)
- Run Matlab in your own machine

## **Build MIMO Using USRPs**

• Connect two USRPs using an external clock

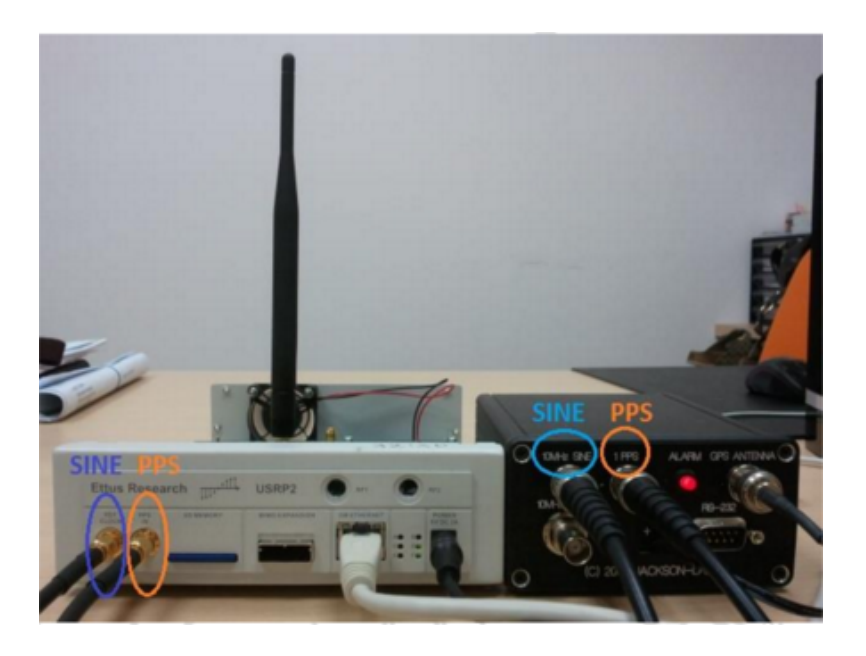

- Configure clock info in tx.cpp and rx.cpp (have implemented in the example files)
	- usrp1->set\_clock\_config(uhd::clock\_config\_t::external()); usrp1->set\_time\_next\_pps(uhd::time\_spec\_t(0.0));

#### **USRP Server**

- ssh wcs-g#@140.113.203.6 ssh wcs-g#@140.113.207.100
	- e.g., wcs-g1@140.113.203.6 default password:
- Please refer to lab1\_info.pptx for compile details

## **TODO**

- Tx repetitively sends 50 symbols
- Rx receives at least one batch of 50 symbols
- Matlab offline decoding

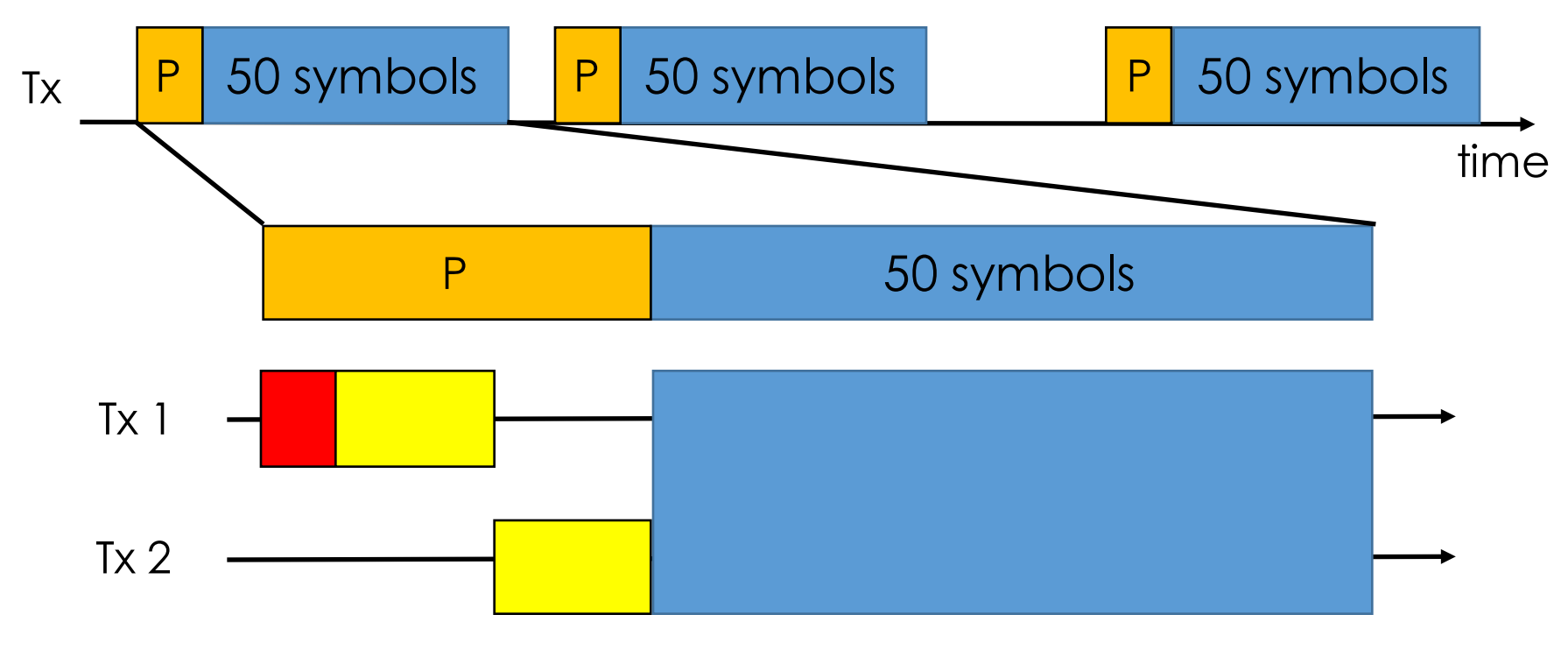

Legacy preamble for packet detection

MIMO preamble for calculating the channel matrix

## **Sample Code**

- WARP (Wireless Open Access Research Platform)
- 2x2 OFDM example:

https://warpproject.org/trac/wiki/WARPLab/Ex amples/MIMO\_OFDM

- OFDM symbol generation
- OFDM Tx/ Rx
- Decoding
- Default setting
	- USE\_WARPLAB\_TXRX = 0 to see the simulation result
	- Set MOD ORDER  $= 2$  to use BPSK modulation

## **Task 1: OFDM Symbol Generator**

- This time generator code is given as sample code
- gen signal.m
	- signal gen.m outputs the *time-domain* signal to be transmitted as tx1\_signal.bin, tx2\_signal.bin and src\_data.mat
	- tx1 signal.bin / tx2 signal.bin will be fed into single tx for USRP transmission
	- src\_data.mat ground truth for decoding / plotting

## **Task 2: USRP Transmitter**

- Compile the example code and test
- Sample code provided by the TA
	- Similar to Tx in Lab1
	- Call "connecting to external clock"
	- Declare two USRP variables
	- Add comments to show your "TODO" tasks
- TODO (2ant\_tx.cpp/ 2ant\_tx.h)
	- Modify 2ant tx.cpp/ 2ant tx.h to transmit the message you just generated
	- Two variables: usrp1 and usrp2, each represents an antenna
	- Now 2ant\_tx.cpp only implements the code for the first antenna (usrp1). Do the same thing for usrp2
		- Search "// TODO: add usrp2"

### **Task 3: USRP Receiver**

- Sample code provided by the TA
	- Receive the upcoming signal
	- Save the data at wcs trace/rx1 signal.bin and wcs\_trace/rx2\_signal.bin
	- Launch 2ant\_rx after 2ant\_tx
	- $\sqrt{2}$ ant rx --f=2.49 --i=128
- TODO (2ant\_rx.cpp)
	- Modify 2ant rx.cpp to add the code for usrp2

## **Task 4: Decoding**

- Read the WARP code
- TODO (decode.m)
	- Modify the decoder  $\rightarrow$  originally in line 505:  $x = inv(H)*y$ ;
	- Implement using the ZF decoder shown in slide 8 of L4\_MIMO.pptx

#### **Task 5: Check Channel Correlation**

- TODO (decode.m)
	- Check the angle between channel vector 1  $(h_{11},h_{12})$ and channel vector 2  $(h_{21},h_{22})$
- Hint: how to calculate the angle of two complex vectors?

$$
\theta = \arccos\left(\frac{\text{Re}(u \cdot v)}{\|u\| \|v\|}\right)
$$

$$
u \cdot v = \sum_{k=1}^{n} u_k \overline{v}_k
$$

 $k=1$ 

• Figure 1: 2x2 Channel estimation (There should be four figures)

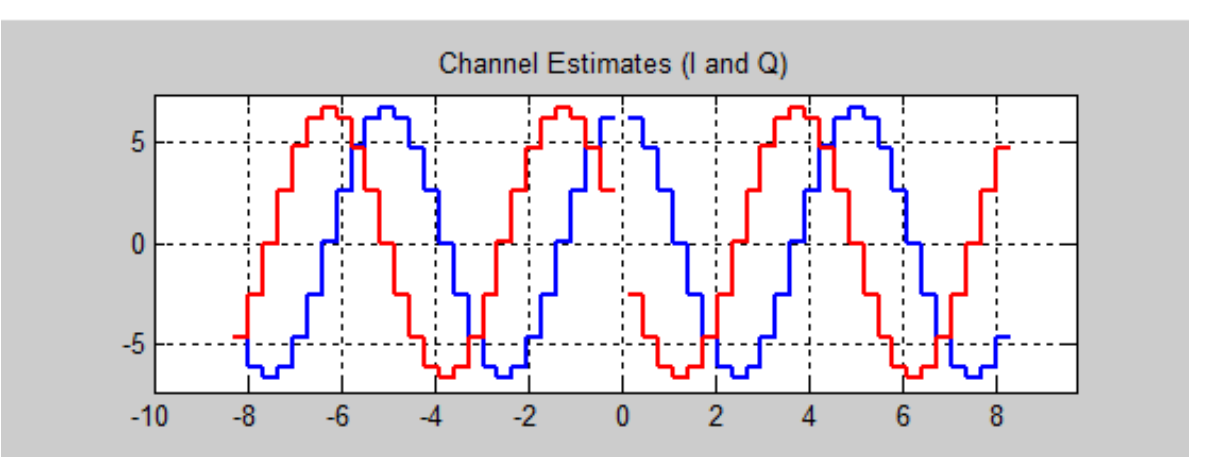

- Figure 2: subcarrier SNR of two streams
	- For each stream, plot the average SNR of each data subcarrier among all symbols (bar graph)

• Figure 3: constellation points (WARP figure 6)

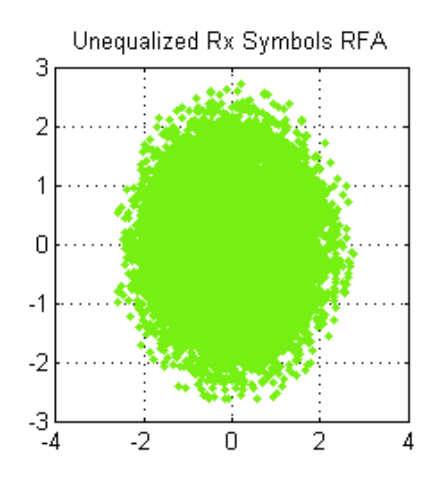

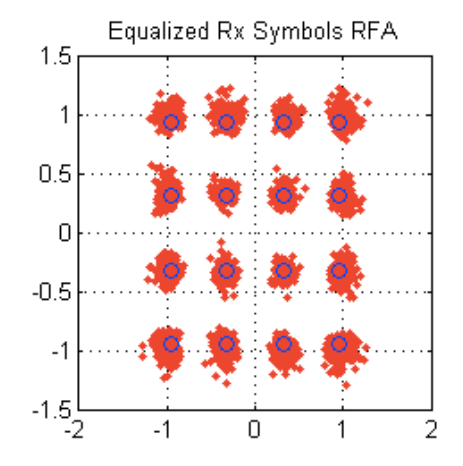

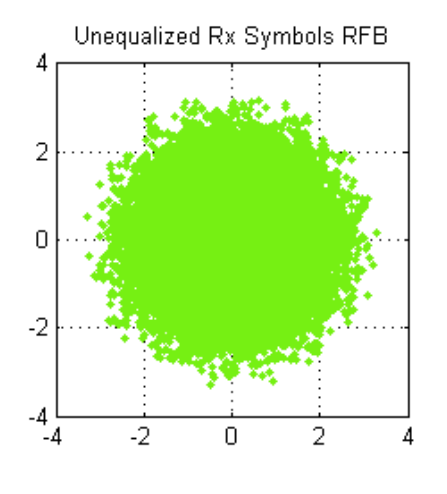

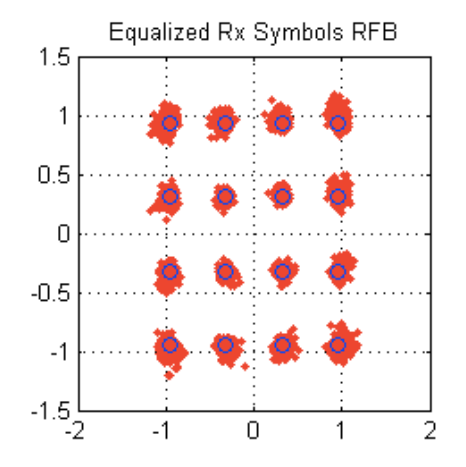

- Figure 4: channel correlation vs. average SNR of a subcarrier (scatter plots)
	- Collect 10-20 Rx traces
	- Randomly pick three data subcarriers. For each selected subcarrier, plot the following figure.

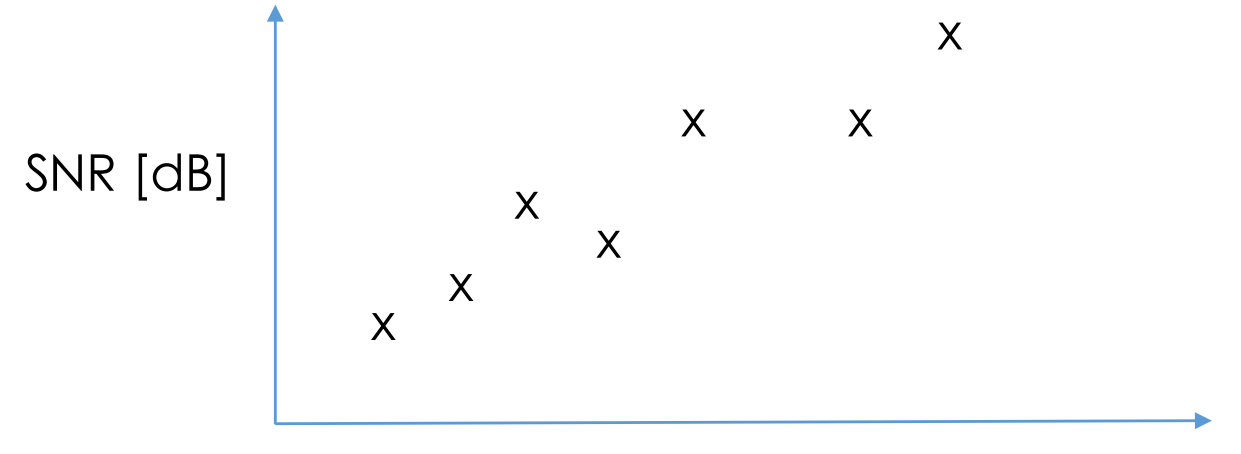

Inter-channel angle

#### **Demo**

- Time/Location
	- Dec. 2 (Fri.) 10:00~12:00 in EC-538
	- Or by appointment
	- Contact with TX (張威竣) to sign up the time slot

## **Grading**

- Tx/Rx: 30%
- decode.m: 30%
- Figure: 20%
- Code readability: 10%
- Peer review: ±15%

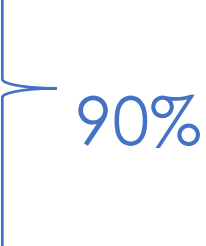

### **Peer Review**

- 15% group member peer review
	- Anonymous
	- Range from  $-15 \sim 15$
	- Grade for each peer, excluding yourself
	- Zero mean

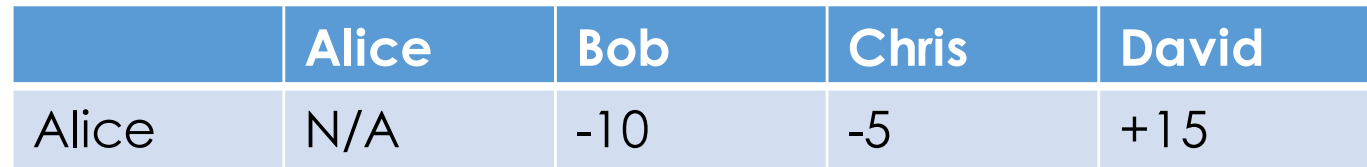

• Total score: up to 105

### **Code Submission**

- Deadline: Dec. 2 (Fri.) 23:59
- Email to
	- msn.nctu@gmail.com
	- Email subject: [WCS] lab3\_gX
	- WCS\_lab3\_gX.zip
		- source code (2ant\_tx.cpp/ 2ant\_rx.cpp/ decode.m/ signal\_gen.m)
		- Report (.pdf): include all figures along with captions and **short** discussion

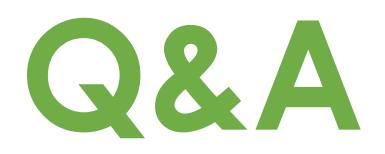